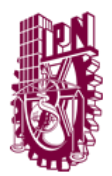

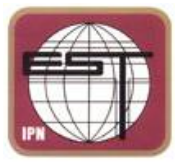

## *Políticas para el uso de Laboratorios de Computo*

Los Laboratorios de la Unidad de Informática de la Escuela Superior de Turismo son el lugar donde los Alumnos, Docentes, Investigadores y Personal Administrativo tienen la oportunidad de experimentar, practicar, confirmar las teorías y conceptos que estudian durante su formación profesional. Su objetivo es proporcionar las herramientas informáticas necesarias para satisfacer la demanda de la comunidad, de tal manera que contribuyan en el logro de las metas académicas.

## **POLÍTICAS GENERALES**

*1.-* Las presentes políticas son aplicables para los laboratorios de cómputo ubicados dentro de la Unidad de Informática de la Escuela Superior de Turismo (UDI-EST), Sala Colonial, Sala Prehispánica y Sala Docentes.

*2.-* Los Laboratorios de cómputo son para uso exclusivo del Alumnado, Docentes, Investigadores, Jefes de Departamento y Personal de Apoyo.

*3.-* Está prohibido hacer uso de la infraestructura de los Laboratorios de la UDI-EST para fines no académicos.

*4.-* El Jefe de la Unidad de Informática designará a una persona para fungir como Encargado de Laboratorios, que tendrá las siguientes responsabilidades:

- Hacer cumplir a todos los usuarios las presentes políticas.
- Atender las solicitudes de préstamo de los equipos.
- Vigilar el comportamiento de los usuarios en los Laboratorios
- Realizar las acciones de mantenimiento preventivo.
- Orientación técnica a usuarios.
- Notificación oportuna al Jefe de la Unidad de Informática sobre: necesidades de mantenimiento correctivo, solicitudes de reservaciones, cronogramas, sugerencias, así como de los sucesos relevantes.

*5.-* Es obligación de los usuarios reportar cualquier anomalía al Encargado de Laboratorios de la UDI-EST, en caso de alguna anomalía no reportada el usuario será responsable.

*6. -*Los usuarios deberán respetar las presentes políticas y dar seguimiento a las instrucciones del Encargado de Laboratorios de la UDI-EST.

*7. -* El horario establecido para la atención al público es de 7:00 a 21:50 horas de lunes a viernes.

*8.-* El Encargado de Laboratorios así como el personal de la UDI-EST son los únicos autorizados para la atención de los usuarios.

*9.-* Por ninguna causa el usuario deberá instalar en el equipo de cómputo software de manera ilegal; el software instalado deberá ser el Institucional, que proporciona la Unidad de Informática de la Escuela Superior de Turismo o la Dirección de Cómputo y Comunicaciones del IPN, software de distribución libre respetando los derechos de autor y/o distribución.

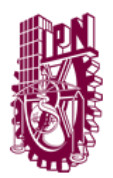

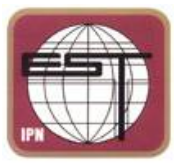

# *Políticas para el uso de Laboratorios de Computo*

#### **REQUISITOS PARA EL ACCESO**

*10.-* Para hacer uso de un equipo, el usuario deberá presentar su credencial vigente (Resellada) expedida por el Instituto Politécnico Nacional o una identificación oficial con fotografía (IFE, Cedula Profesional, Licencia de Conducir, Pasaporte, Cartilla de Servicio Militar), así como pasar a registrarse con el Encargado de los Laboratorios de la UDI-EST y proporcionar los datos que se le soliciten. Durante el tiempo que esté asignado a una computadora el usuario dejará su credencial en resguardo en el escritorio de registro, así como sus portafolios o mochilas en los anaqueles de la entrada.

*11.-* El Encargado de los Laboratorios de Informática no será responsable de los objetos que sean almacenados en los anaqueles de la entrada.

#### **USO DEL LABORATORIO**

*12.-* Queda totalmente prohibido:

- El ingreso a los Laboratorios con cualquier tipo de alimentos y bebidas.
- Dejar cualquier tipo de basura.
- Usar software indebido u ocasionar cualquier daño o modificación al existente.
- Cambiar de lugar o modificar la conexión de cualquier dispositivo.
- Cualquier comportamiento que altere el orden.
- El uso de cualquier medio de almacenamiento (USB, celulares, discos duros externos, cámaras fotográficas, memory stick, CD, DVD, BlueRay, HD DVD etc.), sin antes haberlo vacunado con el antivirus institucional instalado en los equipos de cómputo.
- Utilizar el equipo de cómputo por más de dos usuarios.

*13.-* Tienen prioridad las clases, cursos y exámenes en el uso de los laboratorios respecto a los usuarios que se presenten en forma individual.

*14.-* Queda estrictamente prohibido que los usuarios hagan uso de la cuenta "SOPORTE\_UDI" en los equipos de cómputo.

*15.-* El equipo de cómputo es exclusiva responsabilidad del usuario, una vez que él se encuentre utilizándolo.

*16.-* Queda estrictamente prohibida la reproducción de cualquier multimedio con altavoz o bocinas, siempre deberá ser con audífonos y a un volumen moderado.

*17.-* Es obligación del usuario apagar el CPU del equipo mediante el sistema operativo y el monitor mediante el botón de "Encendido".

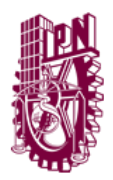

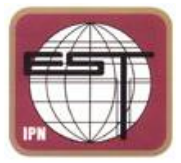

*Políticas para el uso de Laboratorios de Computo*

## **USO DE INTERNET**

*18.-* Queda totalmente prohibido consultar páginas web que difundan contenido inapropiado o no académico (páginas con contenido pornográfico o de alta violencia, entre otras).

*19.-* Queda prohibido hacer uso de software de descarga P2P. ("Bittorrent", "Ares", "LimeWire" etc.)

*20.-* Es responsabilidad del usuario el manejo de información personal o confidencial, así como de sus cuentas y contraseñas usadas dentro del laboratorio.

## **RESPONSABILIDAD DEL USUARIO**

*21- .*La Unidad de Informática no se hace responsable por la pérdida de información o archivos que se guarden en los discos duros de las computadoras de los laboratorios, ya que éstas borran todos los cambios efectuados al apagar el equipo, y no existe la forma de recuperar la información.

22.- La Unidad de Informática no se hace responsable de los daños o mala ejecución en respaldos de información (en cualquier medio electrónico) realizados mediante los equipos de los laboratorios.

*23.-* La Unidad de Informática no se hace responsable del modo en que el antivirus institucional trabaje con los archivos infectados por virus.

*24.-* El usuario que cause daño físico a la infraestructura de los Laboratorios de la Unidad de Informática, deberá realizar la sustitución o reparación correspondiente.

# **USO DE LABORATORIO DE INFORMÁTICA PARA CLASES**

*25.-* Los docentes que deseen utilizar los equipos de los Laboratorios de la Unidad de Informática deberán realizar la correspondiente reservación con no menos de 24 hrs. de antelación o de manera programada o calendarizada al Jefe de la Unidad de Informática.

*26.-* Es responsabilidad del docente terminar la cátedra y retirar a los alumnos de los laboratorios 5 minutos antes de que finalice el horario asignado.

*27.-* El docente DEBERÁ permanecer en los Laboratorios de la UDI-EST mientras sus alumnos se encuentren dentro de las instalaciones.

*28.-* Los docentes serán responsables del comportamiento de los alumnos a su cargo.